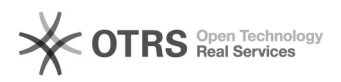

## Como configurar o VoIP no MAC (X-Lite 4)

## 18/05/2024 16:35:48

## **Imprimir artigo da FAQ**

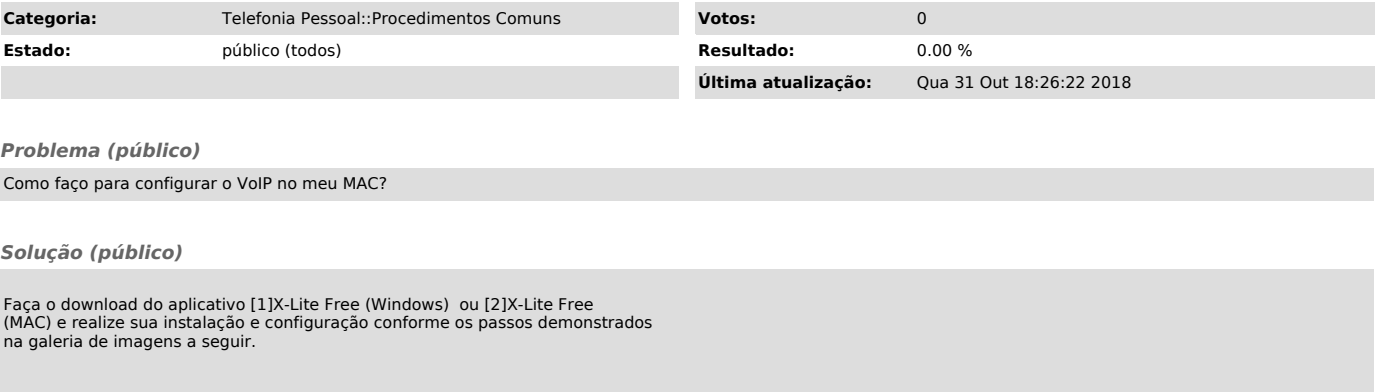

[1] http://www.counterpath.com/x-lite-for-windows-download.html [2] http://www.counterpath.com/x-lite-for-mac-download.html